# **SNORTOLOGY 101** THE ANATOMY OF A SNORT RULE

# **WHAT IS SNORT?**

The rule header contains the rule's action, protocol, source and destination IP addresses and netmasks, and the source and destination ports information.

**alert Action to take (option)** The first item in a rule is the rule action. The rule action tells Snort what to do when it finds a packet that matches the rule criteria (usually alert).

**tcp Type of traffic (protocol)** The next field in a rule is the protocol. There are four protocols that Snort currently analyzes for suspicious behavior - TCP, UDP, ICMP, and IP.

**\$EXTERNAL\_NET Source address(es)** variable or literal

**\$HTTP\_PORTS Source port(s)** variable or literal

**-> Direction operator** The direction operator -> indicates the orientation of the traffic to which the rule applies.

**\$HOME\_NET Destination address(es)** variable or literal

**any Destination port(s)** variable or literal

### **RULE HEADER**

#### **GENERAL RULE OPTIONS**

**Message** A meaningful message typically includes what the rule is detecting. The msg rule option tells Snort what to output when the rule matches. It is a simple text string.

**Flow** For the rule to fire, specifies which direction the network traffic is going. The flow keyword is used in conjunction with TCP stream reassembly. It allows rules to only apply to certain directions of the traffic flow.

> **PCRE** The pcre keyword allows rules to be written using perl compatible regular expressions which allows for more complex matches than simple content matches.

**Reference** The reference keyword allows rules to include references to external sources of information.

**Classtype** The classtype keyword is how Snort shares what the effect of a successful attack would be.

**sid/rev** The snort id is a unique identifier for each rule. This information allows output plugins to identify rules easily and should be used with the rev (revision) keyword.

#### **DETECTION OPTIONS**

**Content** This important feature allows the user to set rules that search for specific content in the packet payload and trigger response based on that data. The option data can contain mixed text and binary data.

- **distance/offset** These keywords allow the rule writer to specify where to start searching relative to the beginning of the payload or the beginning of a content match.
- **within/depth** These keywords allow the rule write to specify how far  $\bullet$ forward to search relative to the end of a previous content match and, once that content match is found, how far to search for it.

**Byte test** The byte\_test options allows a rule to test a number of bytes against a specific value in binary.

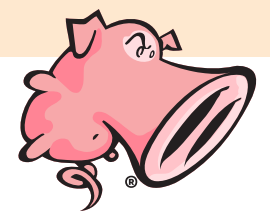

## **LET'S BREAK IT DOWN**

**BASIC OUTLINE OF A SNORT RULE**

[action][protocol][sourceIP][sourceport] -> [destIP][destport] ( [Rule options] )

 $-$  Rule Header -

Snort is an open source network intrusion prevention system (IPS) by Cisco. It is capable of performing real-time traffic analysis and packet logging on IP networks. It can perform protocol analysis, content searching and matching, and detect a variety of attacks and probes. Snort can be used as a straight packet sniffer like tcpdump, a packet logger (useful for network traffic debugging), or as a full-blown network intrusion prevention system.

## **EXAMPLE**

#### **RULE OPTIONS**

Rule options form the heart of Snort's intrusion detection engine combining ease of use with power and flexibility. All Snort rule options are separated from each other

using a semicolon (;). Rule option keywords are separated from their arguments with a colon (:).

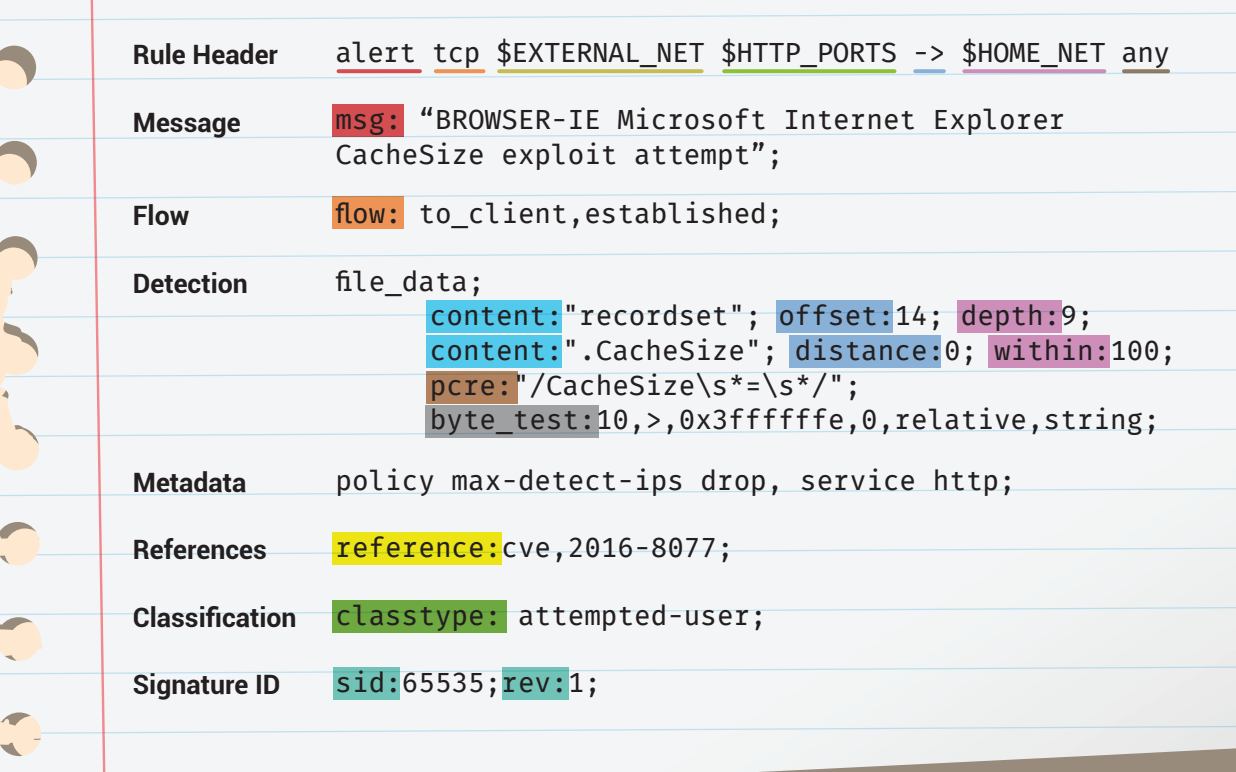

**SOURCE: SNORT.ORG** *For more information about Snort and Snort rules, see additional documentation at snort.org.*

©2016 Cisco and/or its affiliates. Snort, the Snort and Pig logo are registered trademarks of Cisco. All rights reserved.